Weiße Breite 5 49084 Osnabrück

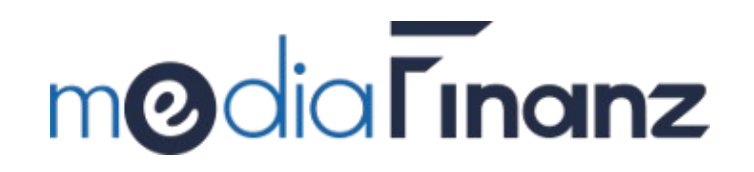

SOAP Web-Service -Ergänzung-

Beschreibung der

mediaFinanz SCHUFA-Schnittstelle

(Version 2.0.1 vom 25.05.2009)

# Inhaltsverzeichnis

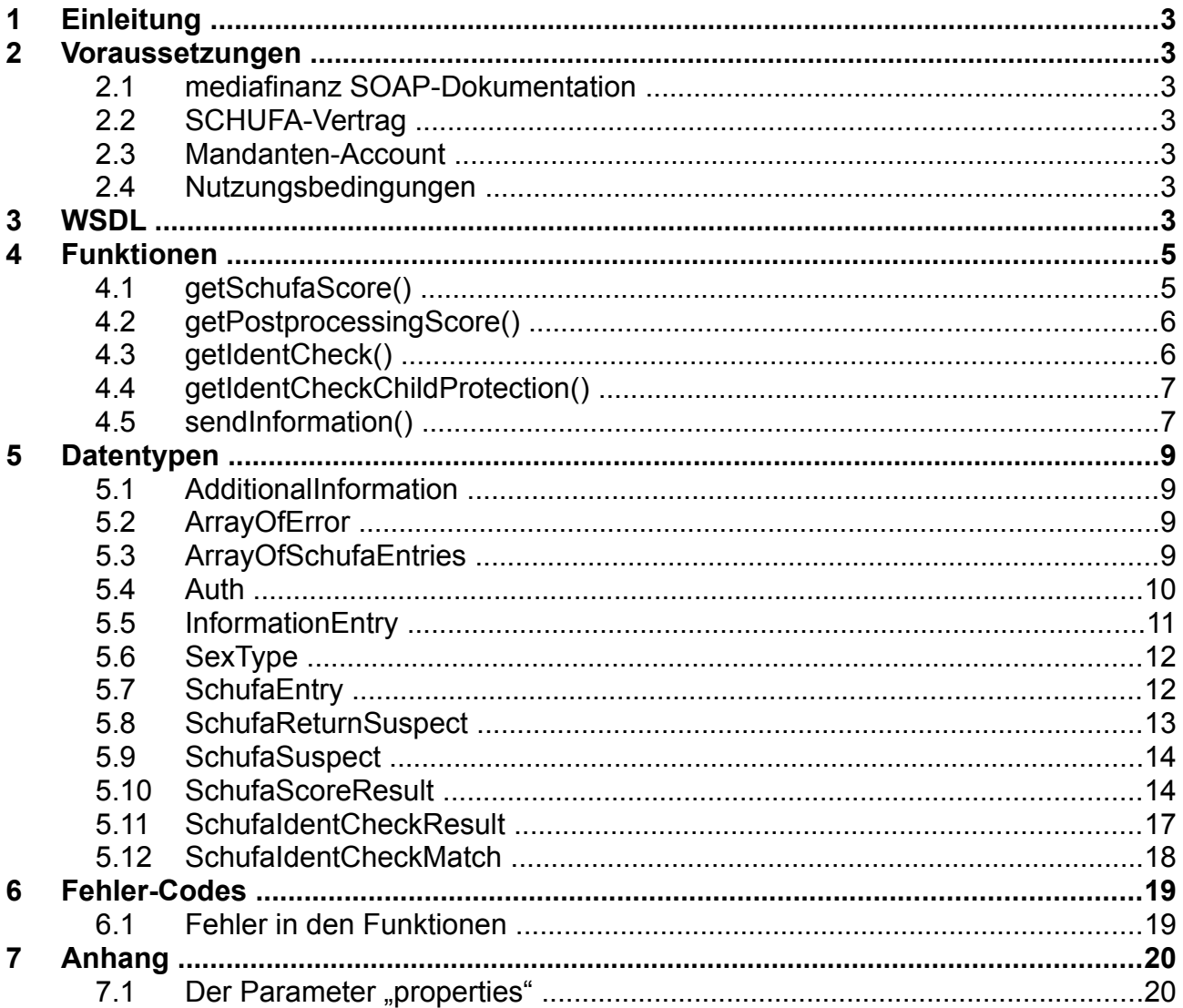

# <span id="page-2-0"></span>**1 Einleitung**

Die mediaFinanz SCHUFA-Schnittstelle ermöglicht den automatisierten Zugriff auf die Funktionen und Dienstleistungen der SCHUFA Holding AG. Zur Zeit unterstützt die Schnittstelle das Einholen von SCHUFA-Auskünften und Nachermittlungen, sowie das Produkt IdentCheck. Durch die Anbindung unserer Schnittstelle können diese Funktionen direkt aus Ihrer Anwendung heraus genutzt werden.

### <span id="page-2-6"></span>**2 Voraussetzungen**

#### <span id="page-2-5"></span>*2.1 mediaFinanz SOAP-Dokumentation*

Diese Dokumentation beschreibt lediglich die Ergänzung der mediaFinanz SOAP-Schnittstelle um die Produkte der SCHUFA Holding AG und baut auf die vorhandene Dokumentation der mediaFinanz SOAP-Schnittstelle auf. Bitte befassen Sie sich daher auch mit der Dokumentation der mediaFinanz SOAP-Schnittstelle. Sie können diese in unserem Mandanten-Online-System herunterladen.

#### <span id="page-2-4"></span>*2.2 SCHUFA-Vertrag*

Um die Funktionen der SCHUFA Holding AG nutzen zu können, muss für jeden Kunden ein Vertrag mit der SCHUFA Holding AG vorhanden sein. Den Firmenfragebogen zur Beantragung eines Vertrages mit der SCHUFA können Sie in unserem Mandanten-Online-System herunterladen. Das ausgefüllte Formular schicken Sie bitte per Fax an die +49 (0)541 2029-101. Sollte Ihr Kunde bereits Partner der SCHUFA sein, so muss er sich mit mediaFinanz in Verbindung setzen, damit bei der SCHUFA die Zuordnung der Kennziffer Ihres Kunden zu einem Mandanten von mediaFinanz vorgenommen werden kann.

#### <span id="page-2-3"></span>*2.3 Mandanten-Account*

Um die Schnittstelle nutzen zu können, benötigt Ihr Kunde einen freigeschalteten mediaFinanz Mandanten-Account.

#### <span id="page-2-2"></span>*2.4 Nutzungsbedingungen*

Um die mediaFinanz SOAP-Schnittstelle in Ihr Softwareprodukt integrieren zu können, ist Ihre Zustimmung zu den Nutzungsbedingungen erforderlich. Hierbei geht es vornehmlich um Ihre Bereitschaft, Ihre Applikation zeitnah an Änderungen und Erweiterungen der Schnittstelle anzupassen.

## <span id="page-2-1"></span>**3 WSDL**

Der mediaFinanz Web-Service wird vollständig durch ein WSDL-Dokument (Web-Service Description Language) spezifiziert, welches im Mittelpunkt dieser Dokumentation steht. Um die Funktionsweise des Web-Services nachvollziehen zu können, ist eine intensive

Auseinandersetzung mit dem WSDL-Dokument empfehlenswert. Es kann unter folgender URL im *Stil Rpc/Encoded* abgerufen werden:

[https://soap.mediaFinanz.de/schufa201.wsdl](https://soap.mediafinanz.de/schufa201.wsdl)

Eine kompatible WSDL-Datei im Stil *Document/Literal* finden Sie unter [https://soap.mediaFinanz.de/schufaLiteral201.wsdl](https://soap.mediafinanz.de/schufaLiteral201.wsdl)

### **4 Funktionen**

 $\Gamma$ 

Grundsätzlich erhalten Sie zu jedem Funktionsaufruf den angegebenen Rückgabewert. Im Fehlerfall wird jedoch stattdessen ein SOAP-Fault ausgelöst, der einen Fehler-Code und eine Kurzbeschreibung enthält. SOAP-Faults können von SOAP-Bibliotheken üblicherweise als Exceptions weitergereicht werden.

#### <span id="page-4-2"></span>*4.1 getSchufaScore()*

<span id="page-4-1"></span><span id="page-4-0"></span>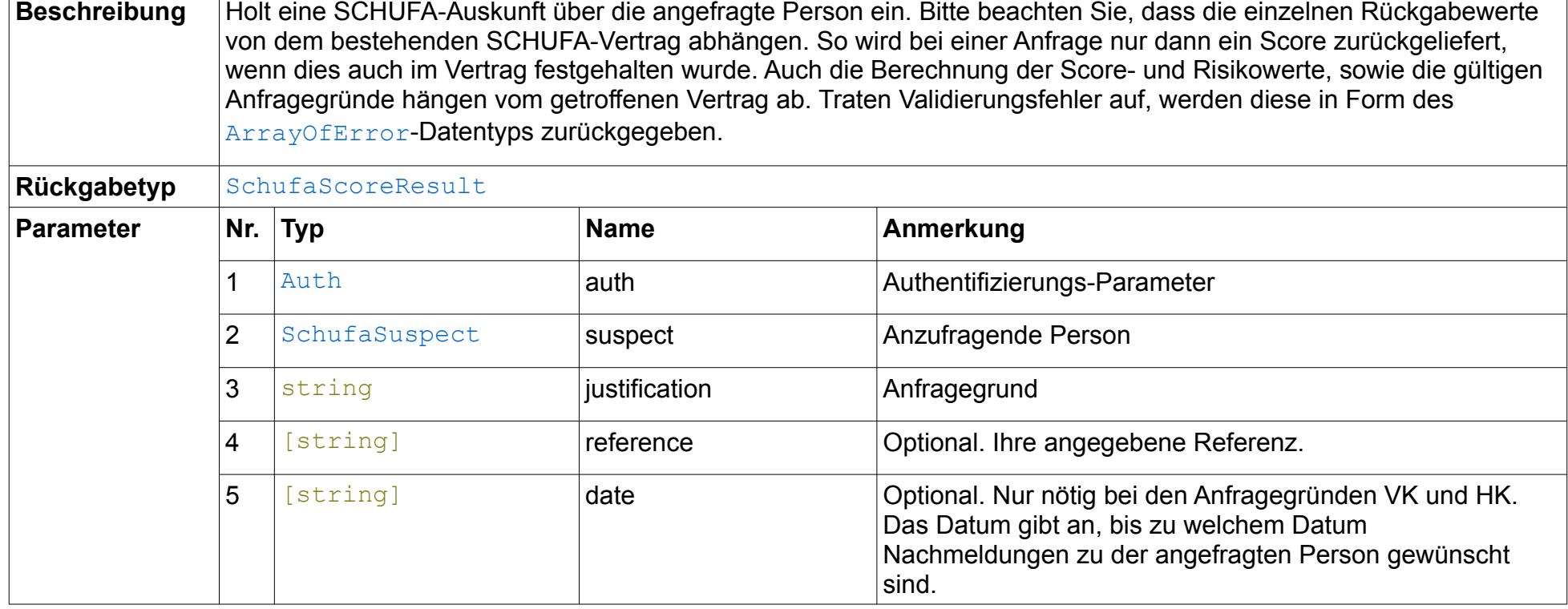

## <span id="page-5-3"></span>*4.2 getPostprocessingScore()*

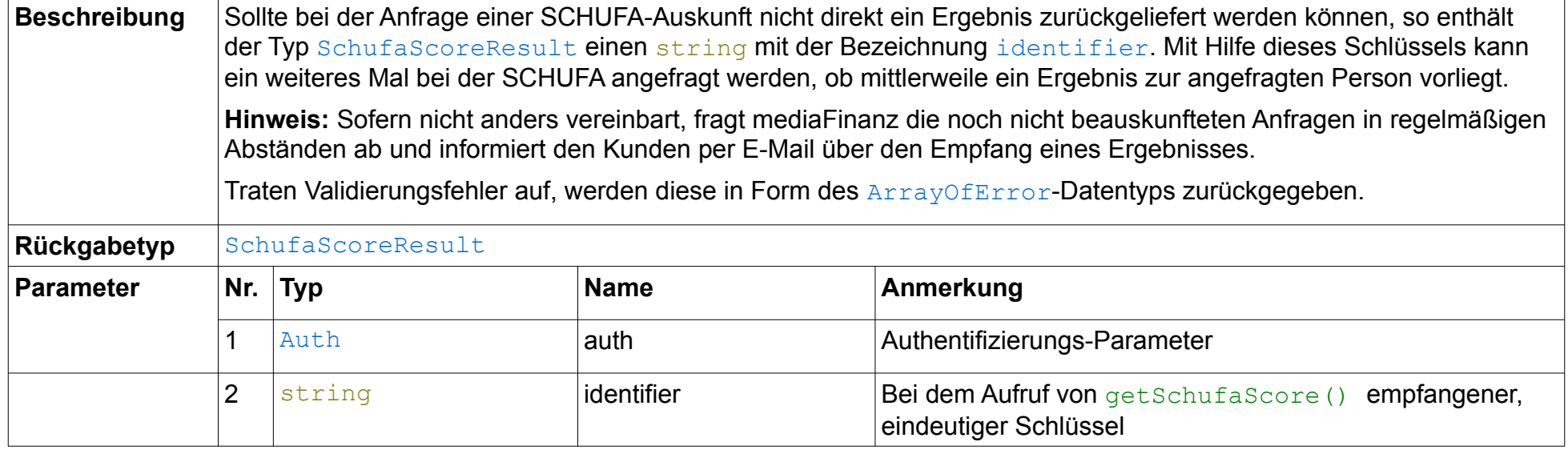

### <span id="page-5-2"></span><span id="page-5-1"></span>*4.3 getIdentCheck()*

<span id="page-5-0"></span>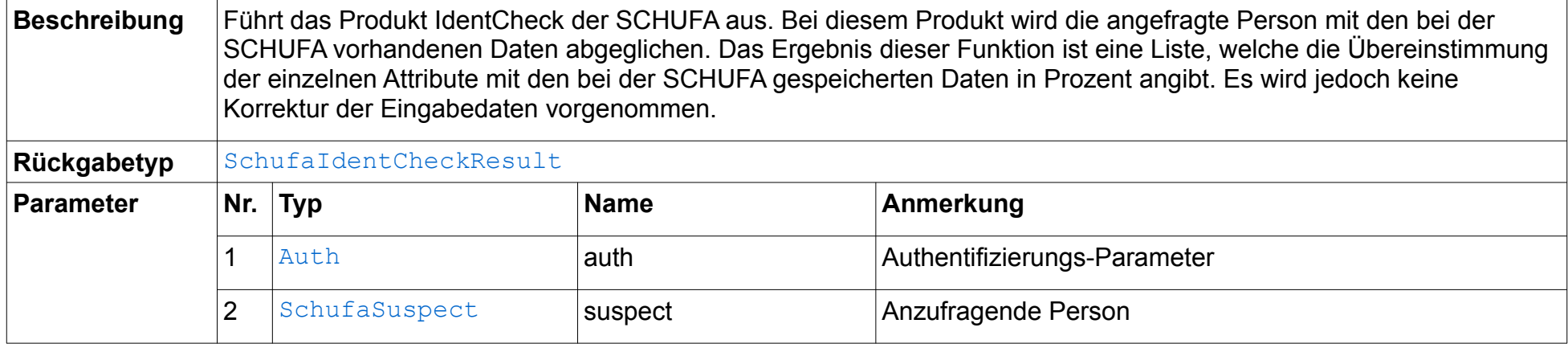

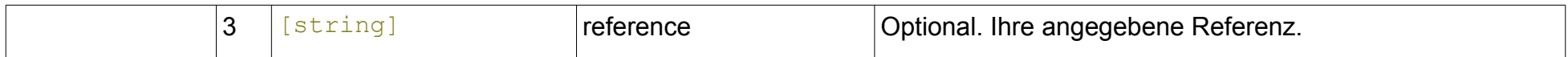

### *4.4 getIdentCheckChildProtection()*

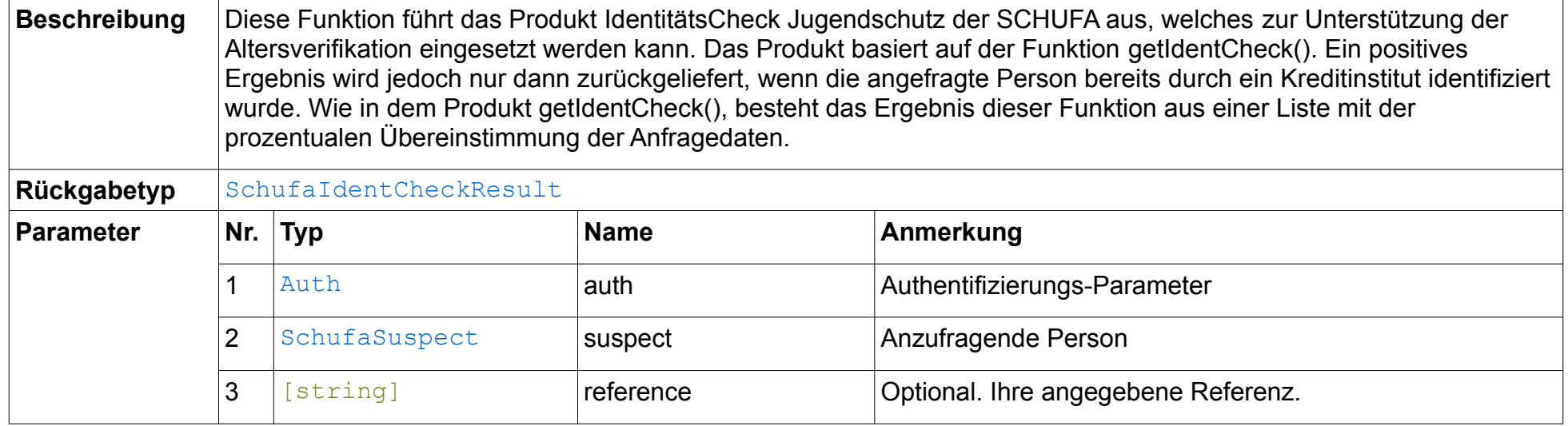

### <span id="page-6-1"></span>*4.5 sendInformation()*

<span id="page-6-0"></span>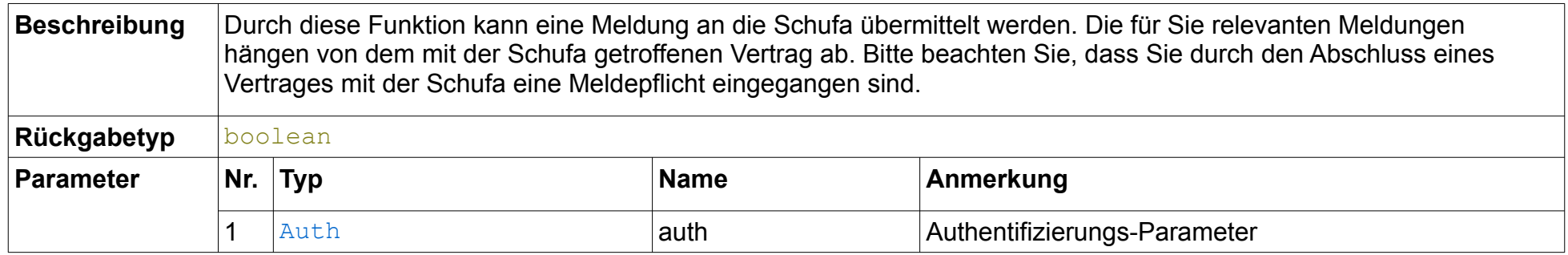

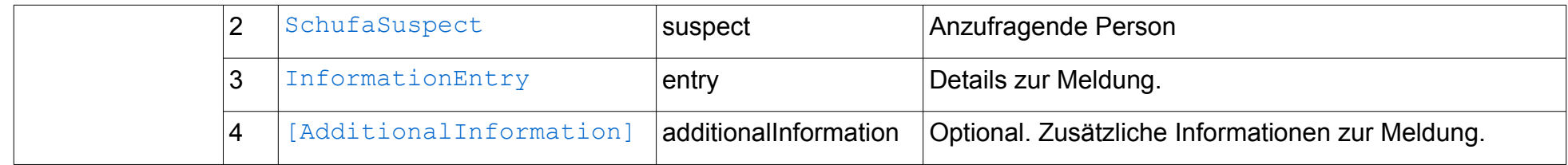

### **5 Datentypen**

#### *5.1 AdditionalInformation*

Dieser Datentyp enthält zusätzliche Informationen, welche bei einer Meldung an die Schufa übermittelt werden können. Dieser Datentyp besteht aus folgenden Elementen:

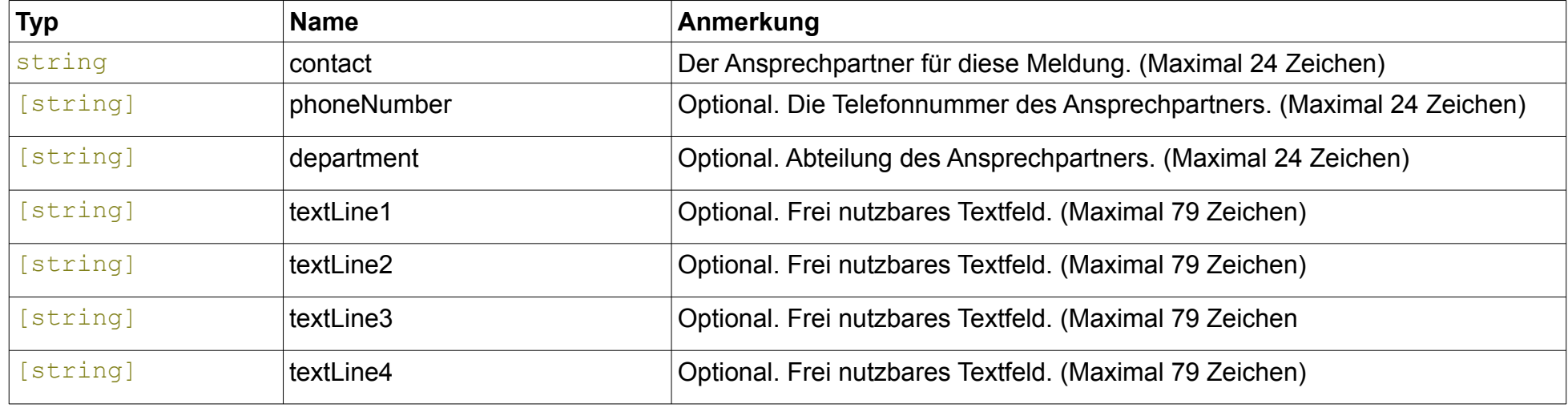

#### <span id="page-8-4"></span><span id="page-8-3"></span><span id="page-8-2"></span>*5.2 ArrayOfError*

Dieser Datentyp wird verwendet, wenn Fehler zurückgemeldet werden müssen, z.B. weil einige Pflichtfelder nicht befüllt wurden. Der Datentyp kann beliebig viele Fehler-Strings aufnehmen. Üblicherweise konvertiert die von Ihnen verwendete SOAP-Bibliothek dieses Element in ein Array.

#### <span id="page-8-5"></span>*5.3 ArrayOfSchufaEntries*

<span id="page-8-1"></span><span id="page-8-0"></span>Array mit Elementen vom Typ [SchufaEntry](#page-11-2).

#### <span id="page-9-1"></span>*5.4 Auth*

Authentifizierungs-Parameter. Dieser Datentyp besteht im Normalfall aus drei Elementen:

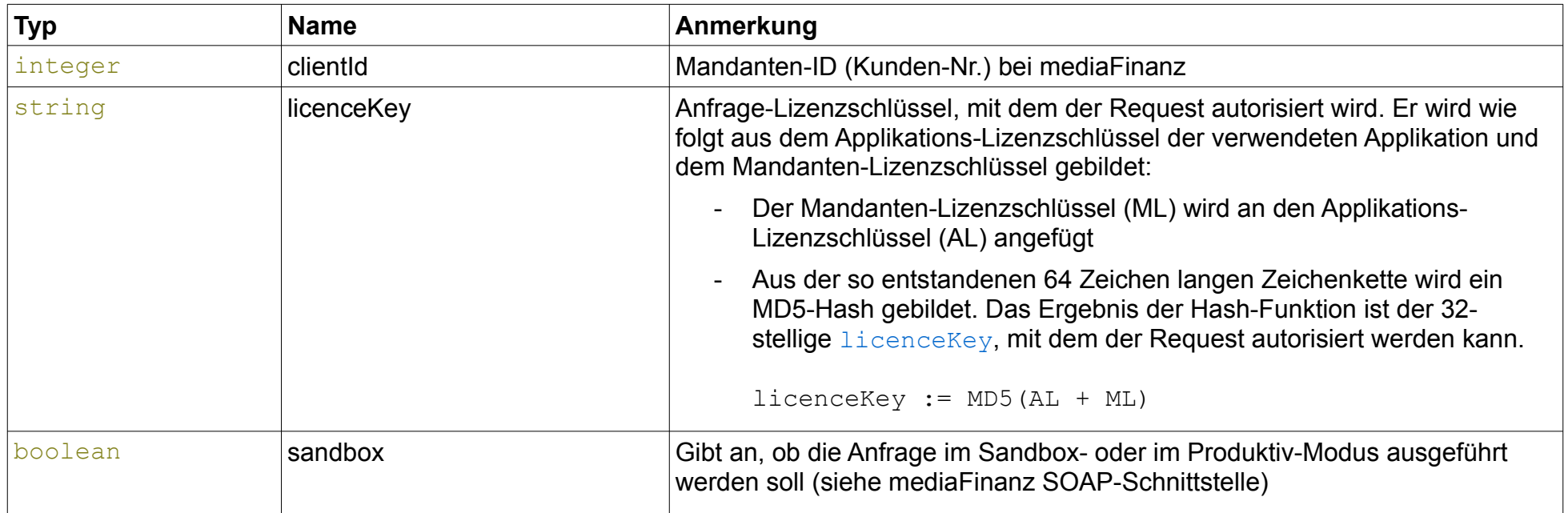

<span id="page-9-0"></span>Falls mit mediaFinanz eine gesonderte Kooperationsvereinbarung getroffen wurde, besteht der **Auth-Parameter aus vier Elementen:** 

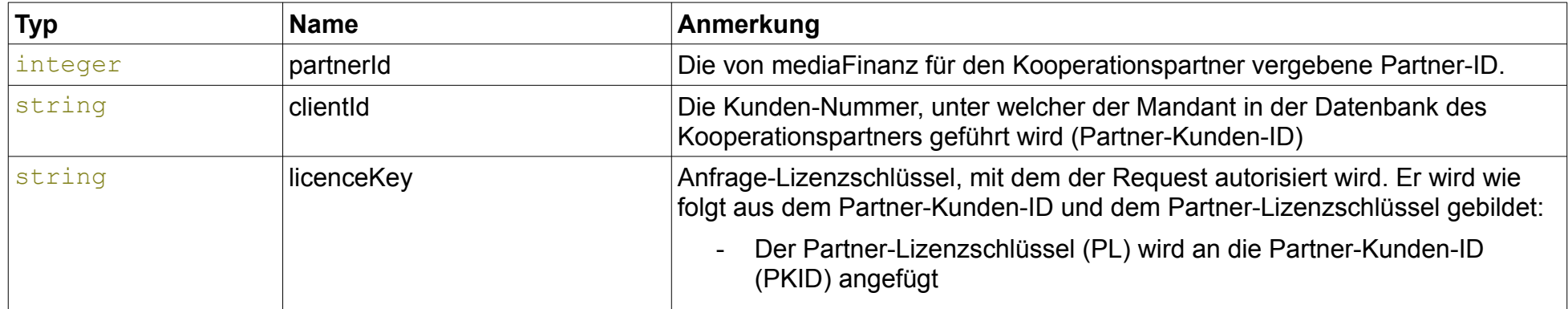

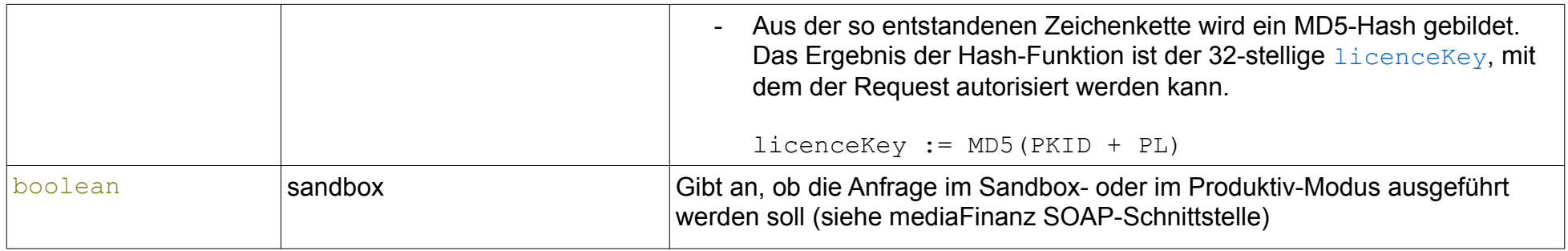

#### <span id="page-10-1"></span>*5.5 InformationEntry*

Datentyp für die Übermittlung einer Meldung an die Schufa. Dieser Datentyp besteht aus 6 Teilen, welche in Abhängigkeit von der Meldung gesetzt werden müssen. Welche Meldungen für Sie obligatorisch bzw. optional sind, entnehmen Sie bitte Ihrem Schufa-Vertrag.

<span id="page-10-0"></span>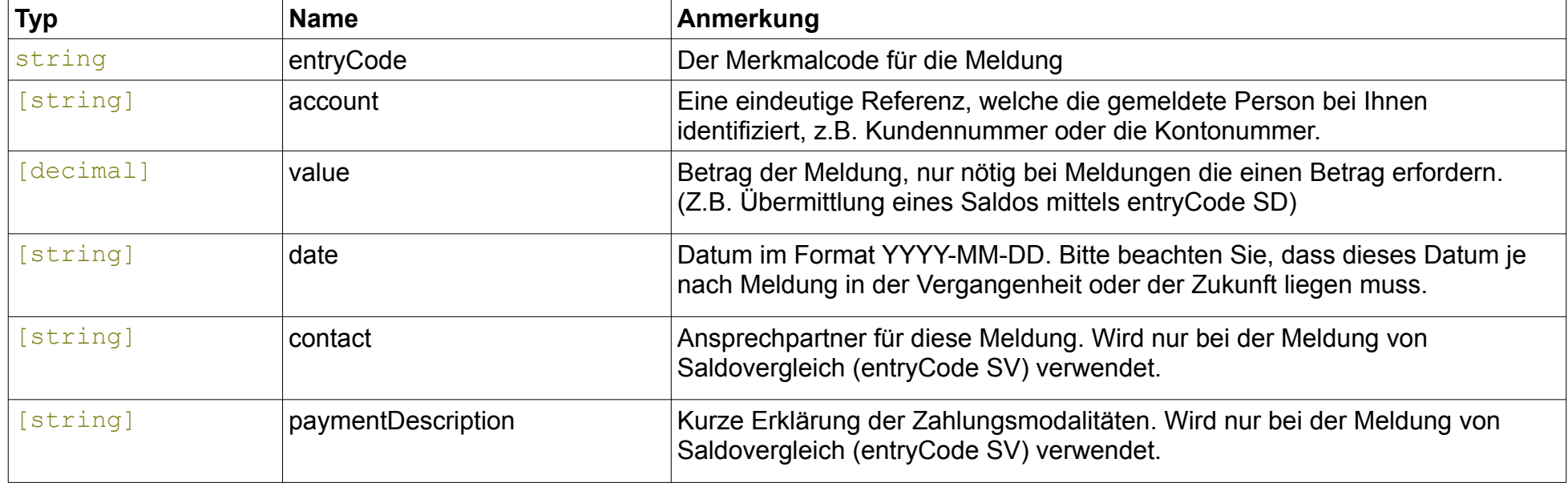

### <span id="page-11-3"></span>*5.6 SexType*

Geschlecht der Person: m= male, f=female, @=unbekannt

### <span id="page-11-2"></span>*5.7 SchufaEntry*

Ein einzelner Eintrag zu einer Person.

<span id="page-11-1"></span><span id="page-11-0"></span>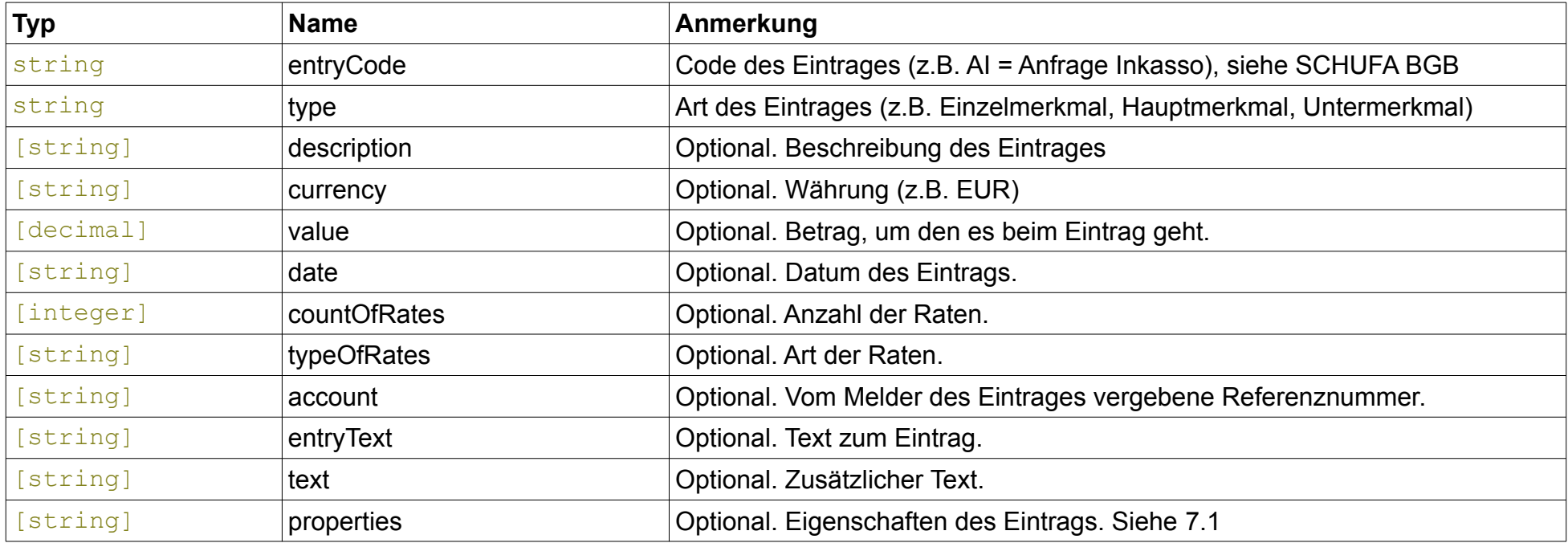

### <span id="page-12-1"></span>*5.8 SchufaReturnSuspect*

Enthält Daten zu der bei der Schufa angefragten Person.

<span id="page-12-0"></span>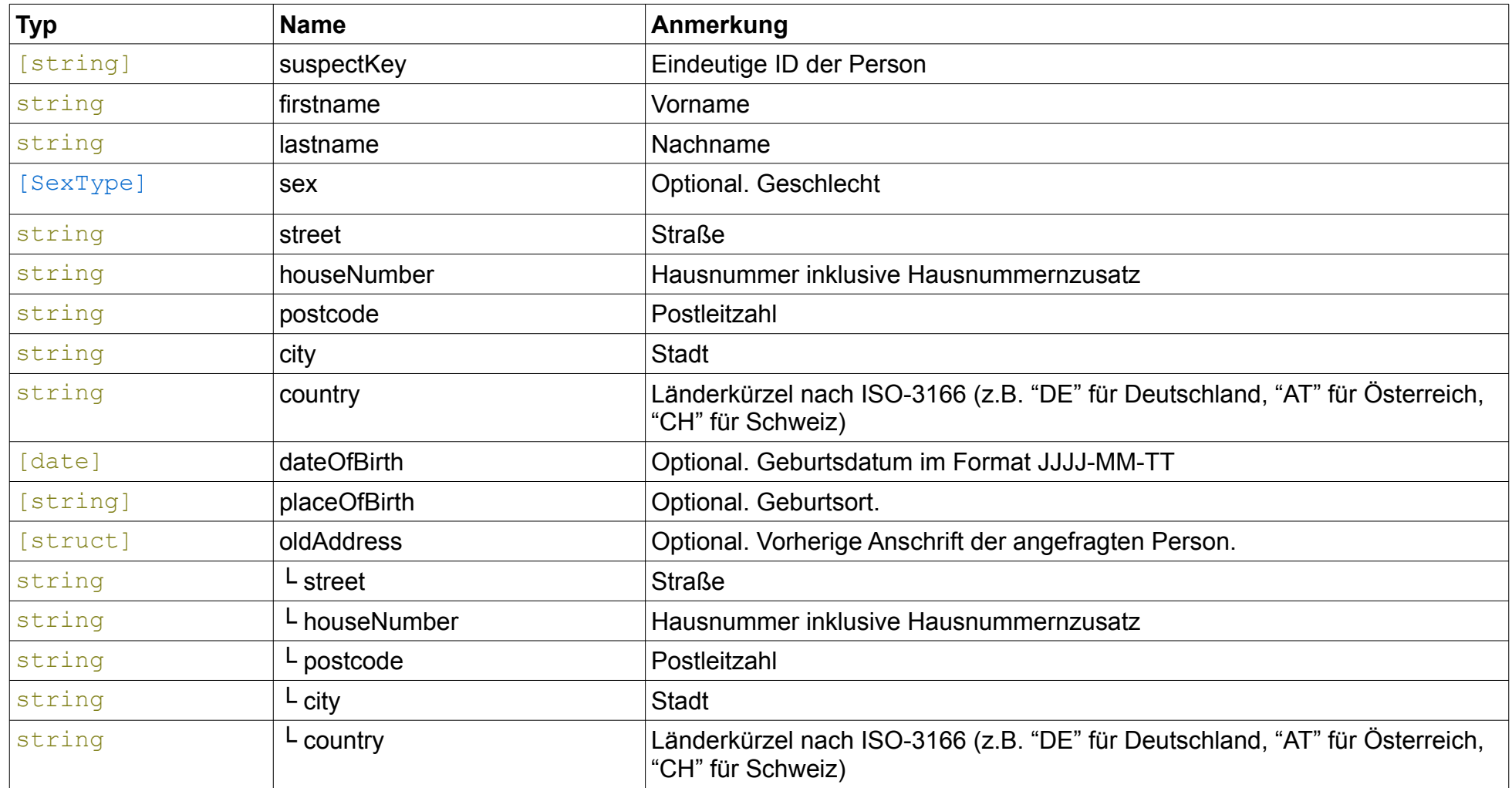

#### <span id="page-13-2"></span>*5.9 SchufaSuspect*

Die Person, die bei der Schufa angefragt werden soll.

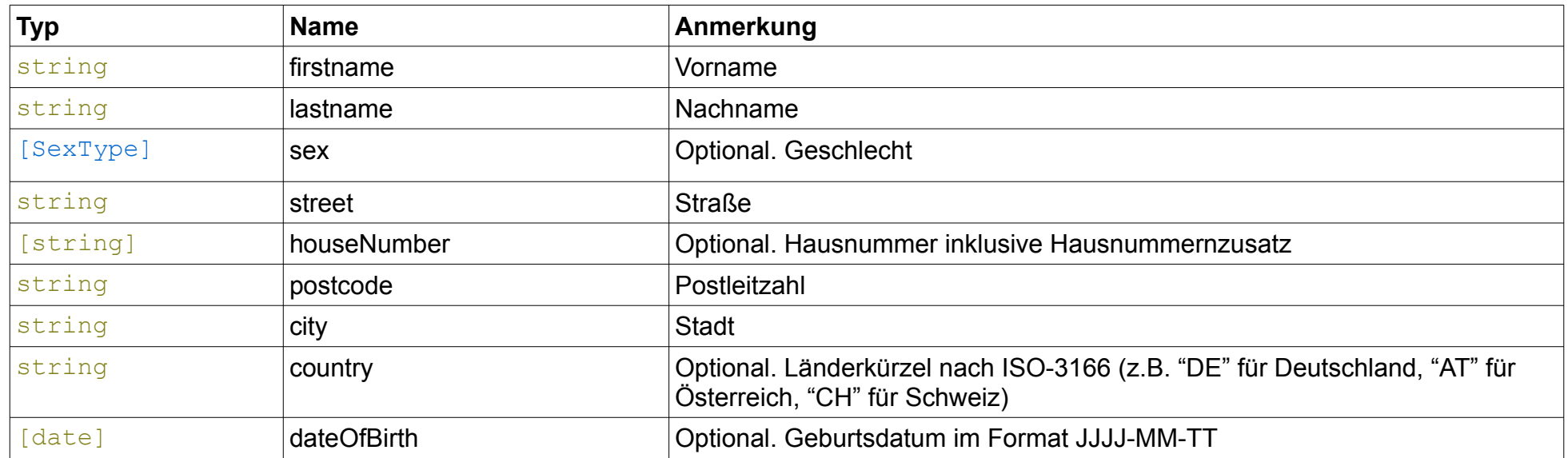

#### <span id="page-13-3"></span><span id="page-13-1"></span>*5.10 SchufaScoreResult*

Ergebnis einer SCHUFA-Auskunft. Das Ergebnis einer Auskunft kann unterschiedliche Ausprägungen haben. Im Normalfall wird eine Anfrage direkt mit einer Auskunft beantwortet. In diesem Fall besteht das Ergebnis aus dem Schlüssel scoreResult, welcher aus folgenden Teilen besteht:

<span id="page-13-0"></span>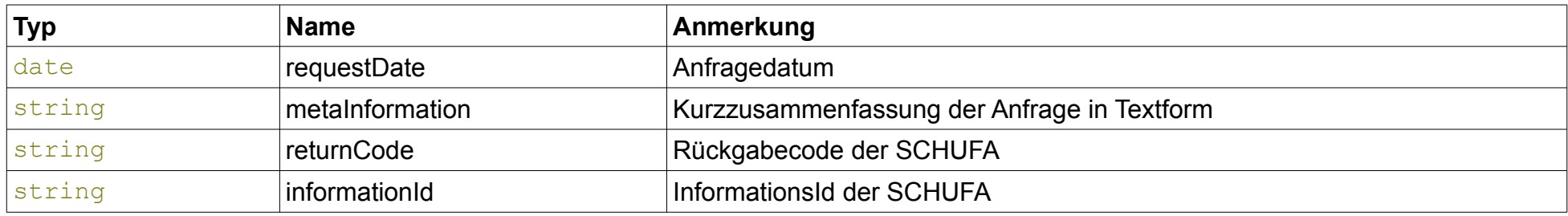

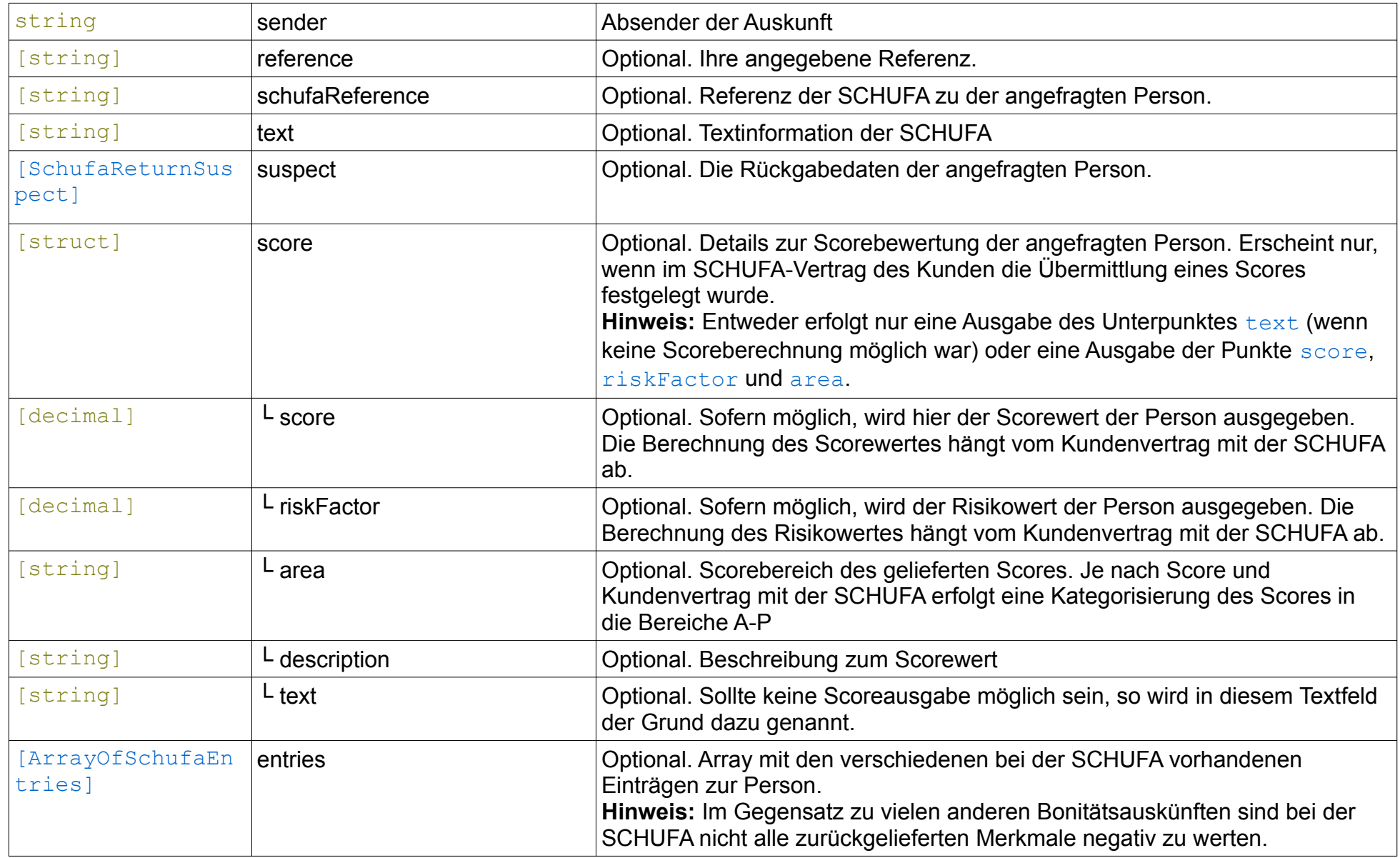

Sollte die angefragte Person zu diesem Zeitpunkt noch nicht beauskunftet werden können, so besteht der Datenty[p](#page-13-3)

[SchufaScoreResult](#page-13-3) aus dem Schlüssel postprocessingNote. In einem solchen Fall muss, wenn mit der SCHUFA nicht anders vereinbart, die Auskunft zu einem späteren Zeitpunkt erneut abgefragt werden. Dies kann manuell durch die Funktio[n](#page-5-3) [getPostprocessingScore\(\)](#page-5-3) geschehen. mediaFinanz fragt diese Nachbehandlungen jedoch auch in festen Abständen automatisch bei der SCHUFA an und informiert den Kunden per E-Mail über eine neue Auskunft. Sollte dieses Procedere nicht erwünscht sein, setzen Sie sich bitte mit uns in Verbindung. Der Schlüssel postprocessingNote besteht aus folgenden Teilen:

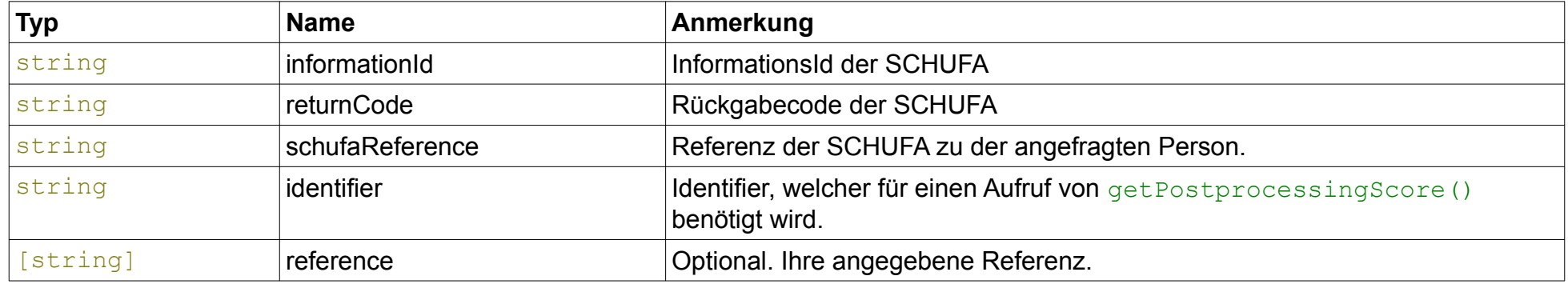

In seltenen Fällen kann die SCHUFA online keine Auskunft über die angefragte Person erteilen. In diesen Fällen ist ein telefonischer Kontakt bei der SCHUFA erforderlich (Servicerufnummer der SCHUFA: +49 (0)[1](#page-15-0)805 724-832<sup>1</sup>), um die Person manuell anzufragen. Sollte eine Person online nicht beauskunftbar sein, so besteht der Datentyp [SchufaScoreResult](#page-13-3) aus dem Schlüssel manualRequestRequired, welcher aus folgenden Teilen besteht:

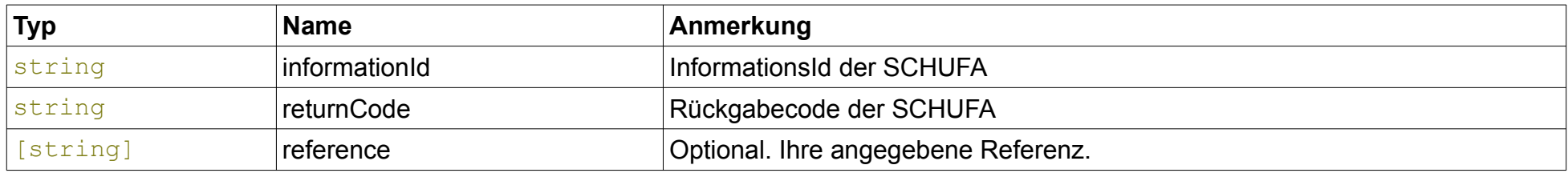

<span id="page-15-0"></span><sup>1</sup> 9 Cent/Min aus dem deutschen Festnetz; Mobilfunkpreise können abweichen

#### <span id="page-16-1"></span>*5.11 SchufaIdentCheckResult*

Ergebnis eines IdentCheck bei der SCHUFA. Sollten keine Validierungsfehler aufgetreten sein, so besteht der Datentyp aus dem Schlüssel scoreResult mit folgenden Teilen:

<span id="page-16-0"></span>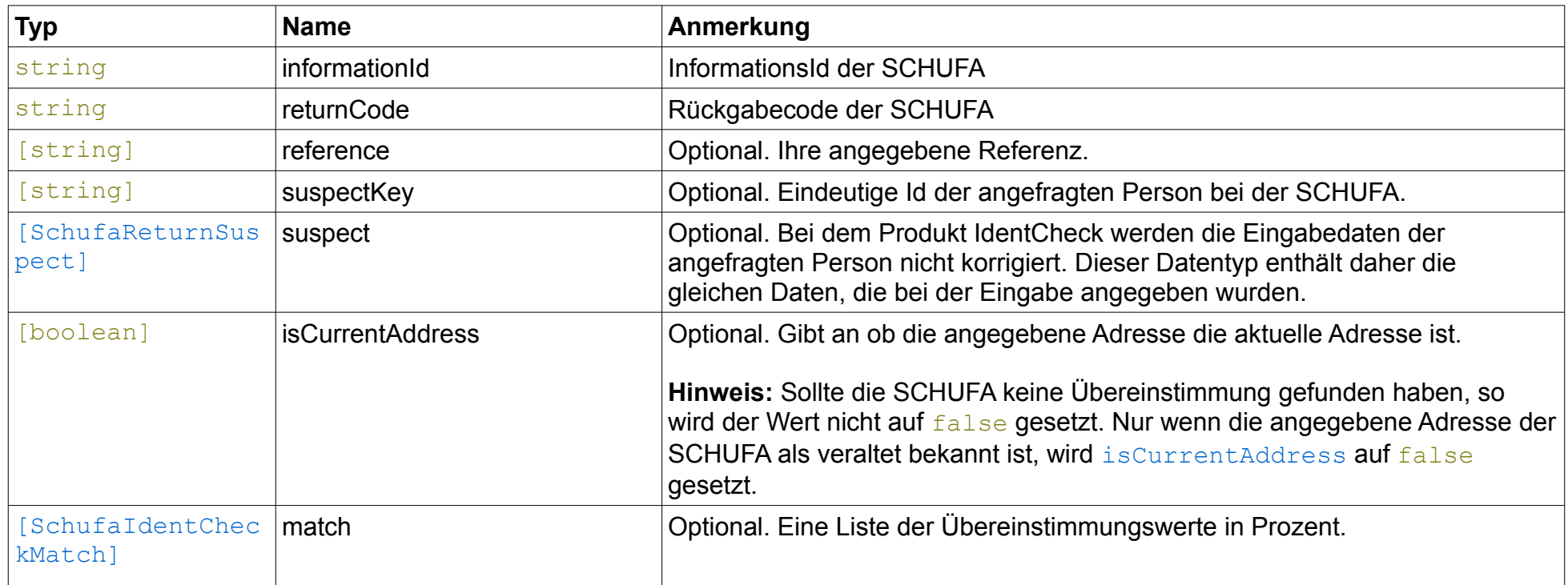

#### <span id="page-17-1"></span>*5.12 SchufaIdentCheckMatch*

Liste der Übereinstimmungen der verschiedenen Attribute bei dem Produkt IdentCheck.

<span id="page-17-0"></span>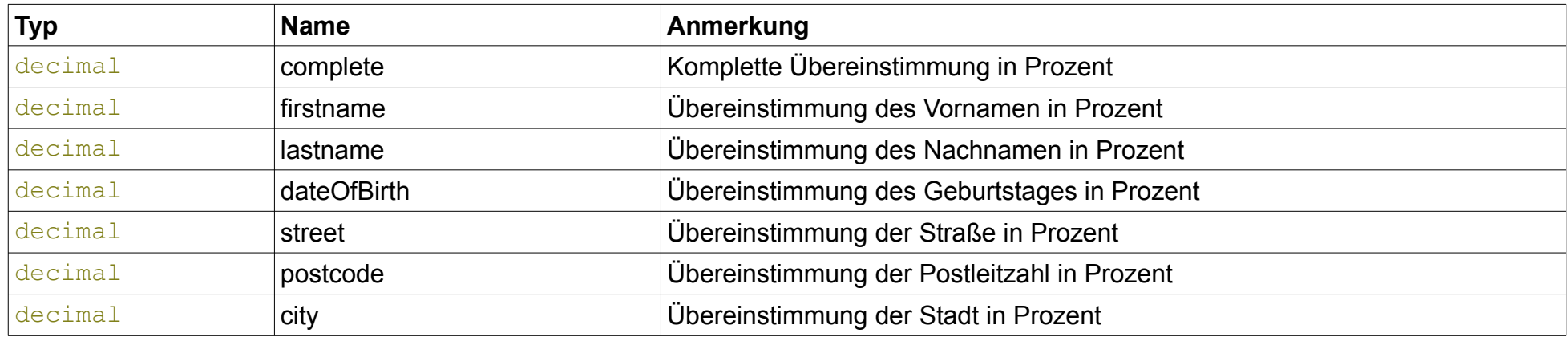

## <span id="page-18-1"></span>**6 Fehler-Codes**

Die folgende Liste enthält eine Beschreibung der Fehlermeldungen, die beim Aufruf der dokumentierten Funktionen auftreten können. Die hier erläuterten Fehler-Codes beziehen sich lediglich auf die in diesem Dokument beschriebenen Funktionen. Bitte beachten Sie daher auch das Kapitel "Fehler-Codes" in der Dokumentation der mediaFinanz SOAP-Schnittstelle, welches sich unter anderem auch mit Fehlern der Authentifizierung beschäftigt.

#### <span id="page-18-0"></span>*6.1 Fehler in den Funktionen*

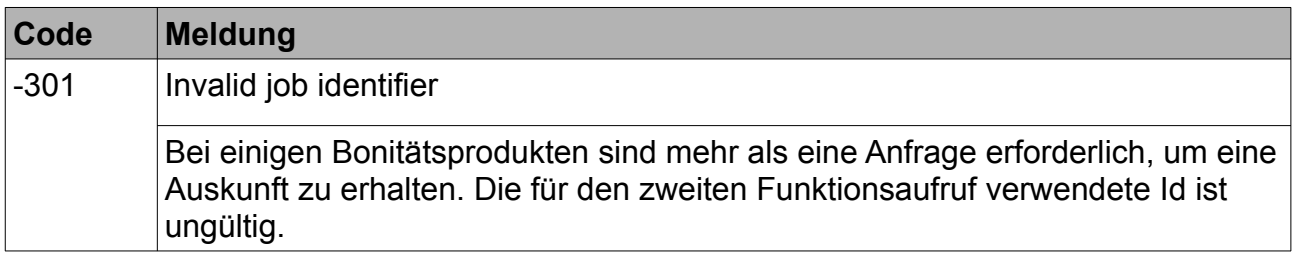

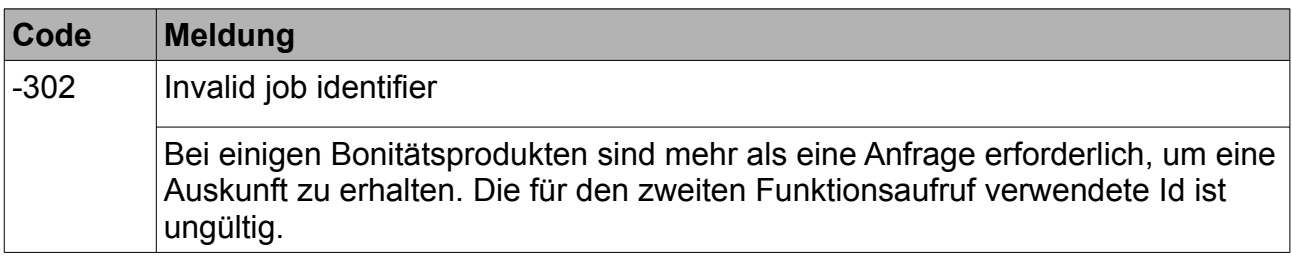

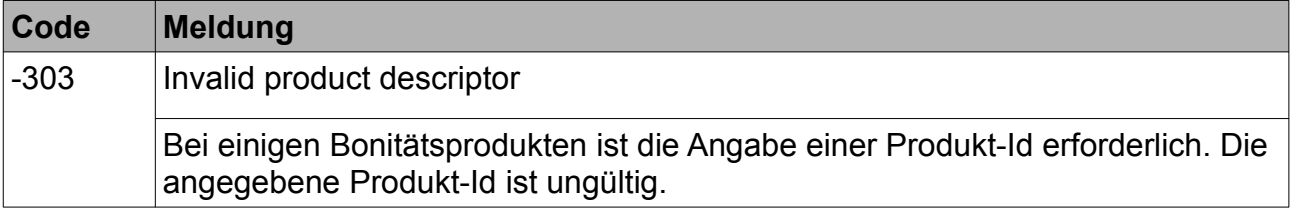

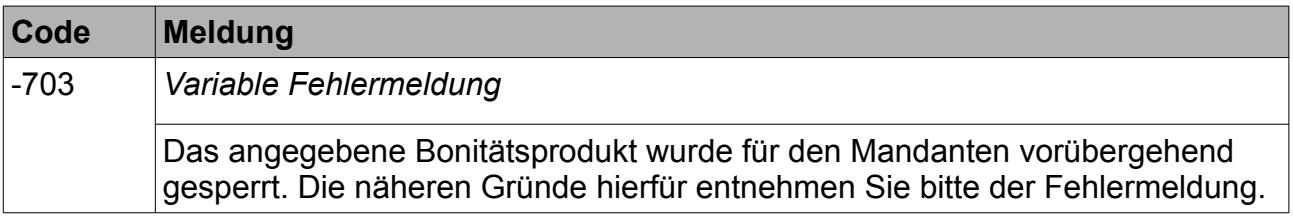

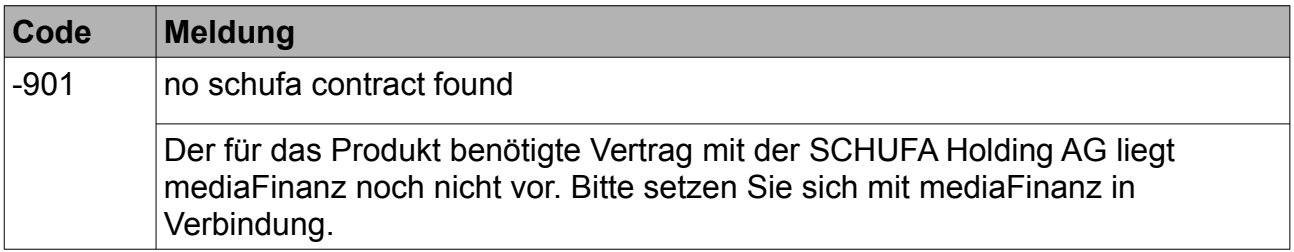

<span id="page-19-2"></span>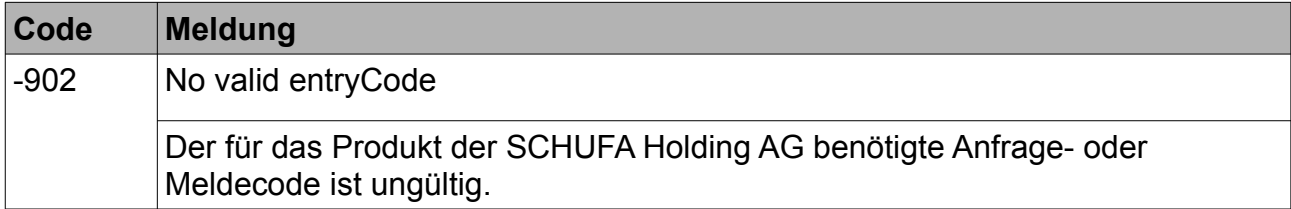

# <span id="page-19-1"></span>**7 Anhang**

#### <span id="page-19-0"></span>**7.1 Der Parameter "properties"**

Der Parameter "properties" in einem Element vom Typ [SchufaEntry](#page-11-0) enthält zusätzliche Eigenschaften des jeweiligen Eintrages. Der Parameter besteht aus einem vier Zeichen langem String. Jede Stelle dieser Zeichenkette hat eine Bedeutung für die Interpretation der Eigenschaften des Merkmals.

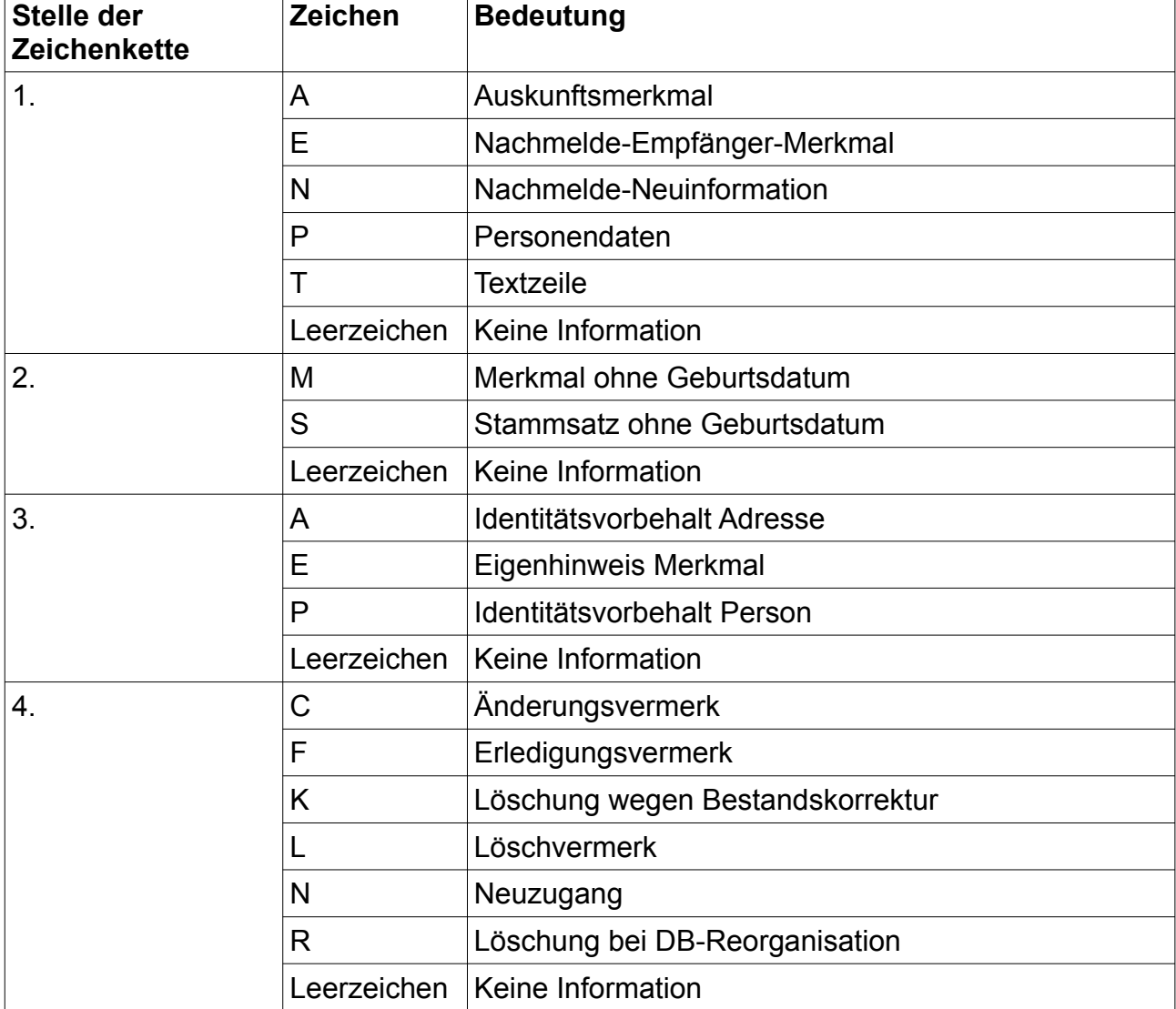

Die folgende Tabelle soll dies verdeutlichen: